## میدل اینتر فیس RS232 به ETH

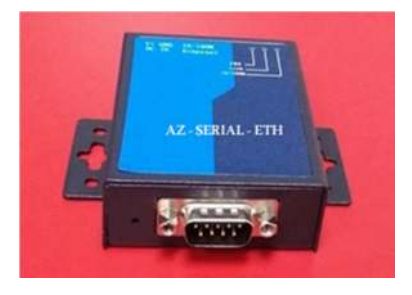

### **معرفی سيستم:**

ETH-SERIAL-AZ يک واسط و مبدل تک پورت سيگنال دريافتی از دستگاهها بصورت سريال با پورت 232RS ، 485RS و يا 422RS به يک پورت اترنت بر مبنای IP بمنظور ايجاد امکانات دسترسی نرم افزاری به دستگاهها از طريق LAN محلی و يا اينترنت بکار می رود.

سرورهای دستگاه سريال Eth-Serial-BD از پروتکل پيکربندی ( IP DHCP (و پيکربندی دستی از طريق يک کنسول مرورگر وب پشتيبانی می نمايند و با استفاده از تسهيلات Windows، کاربر می تواند سرورهای سريال محلی LAN را جستجو کند، همچنين می تواند پيکربندی، مديريت و نظارت بر وضعيت کار را انجام دهد.

#### **ويژگی های سيستم:**

- ١- استفاده از سيستم عامل زمان حقيقی تعبيه شده با کارآئی پايدار و مطمئن
- ٢- فراهم کننده مد کاری غنی جهت تحقق اتصال آنی دستگاههای سريال به شبکه
- ٣- پشتيبانی از درايو TTY / COM Real سازگار با سيستم نرم افزاری اصلی
- ۴- دارای يک مد انتقال شفاف عمومی که می تواند شامل Server TCP، Client TCP و UDP باشد.
	- ۵- پشتيبانی از مد اصلی يا مد پيرو و مد Telnet معکوس
	- ۶- امکان پيکر بندی و مديريت دستگاه از طريق مرورگر وب و ترمينال Telnet
	- ٧- پشتيبانی از نرم افزار مديريت روی پلتفورم ويندوز و فراهم آورنده يک عملکرد مديريتی قدرتمند
		- ٨- پيکر بندی نوع سريال 485RS422/RS232/RS رايگان می باشد.
			- ٩- نوع پورت اترنت M10/100 می باشد.
			- ١٠- اين مبدل مجهز به محافظت صاعقه گير KV15 است.

#### كاربر دها:

- اتصال دستگاههای سریال به سرور بر مبنای کاربردهای آن روی یک شبکه IP دارد.
	- امکان مدیریت راه دور پورت های سریال کنسول روی یک شبکه IP وجود دارد.
		- قابلیت مودم مجازی برای کاربردهای بر مبنای مودم.

**'ينترفيس اترنت:** سرعت: 10/100Mbps بصورت كامل يا دوبلكس و مذاكره خودكار بروتكل: پشتيبانى از IEEE 802.3  $RJ45$  :نوع كانكتور

حفاظت جداسازي مغناطيسي: 1.5 KV تعبيه شده

اينترفيس سريال:

- کنترل جریان نرم افزار و سخت افزار
- بلوک ترمینال (۳ پین در هر پورت)
	- شاخص های فعالیت TX و RX

پارامترهای ارتباطی سریال بیت های داده: ۵، ۶، ۷، ۸ توقف بيت ها: ١، ١,۵ و ٢ كنترل كننده جريان: XON / XOFF ،CTS تقارن: هيچ، حتى، عجيب و غريب، فضا، علامت باد ريت: 300 bps تا 921.6 Kbps سیگنال های سریال TxD, RxD, RTS, CTS, DTR, DSR, DCD, GND :RS-232 Tx+, Tx-, Rx+, Rx-, GND :RS-422 RS-485 بصورت نيمه: DATA+/DATA-, GND RS-485 بصورت كامل: TX+/RX+/TX-/RX-/GND نرم افزار پروتكل هاي شبكه: ARP ،HTTP ،UDP ،TCP ،IP ،ICMP. گزینه های پیکربندی: ساخته شده در وب سرور درايورهاي Windows 2000/XP/2003/Vista/2008/7 :Windows Virtual COM اىعاد: 82x 76 x 22mm

# محدوديت هاي زيست محيطي دمای عملیاتی: صفر تا ۵۰ درجه سانتیگراد دمای ذخیره سازی: ۴۰- تا ۸۵ درجه سانتیگراد رطوبت نسبي محيط: ۵ تا ۹۵٪ (غير متراكم)

نیازمندی های قدرت ولتاژ ورودي:

۵ AVDC ، 24VDC ، 24VDC و 220VAC پاور مصرفي: <۵ وات

کاربرد:

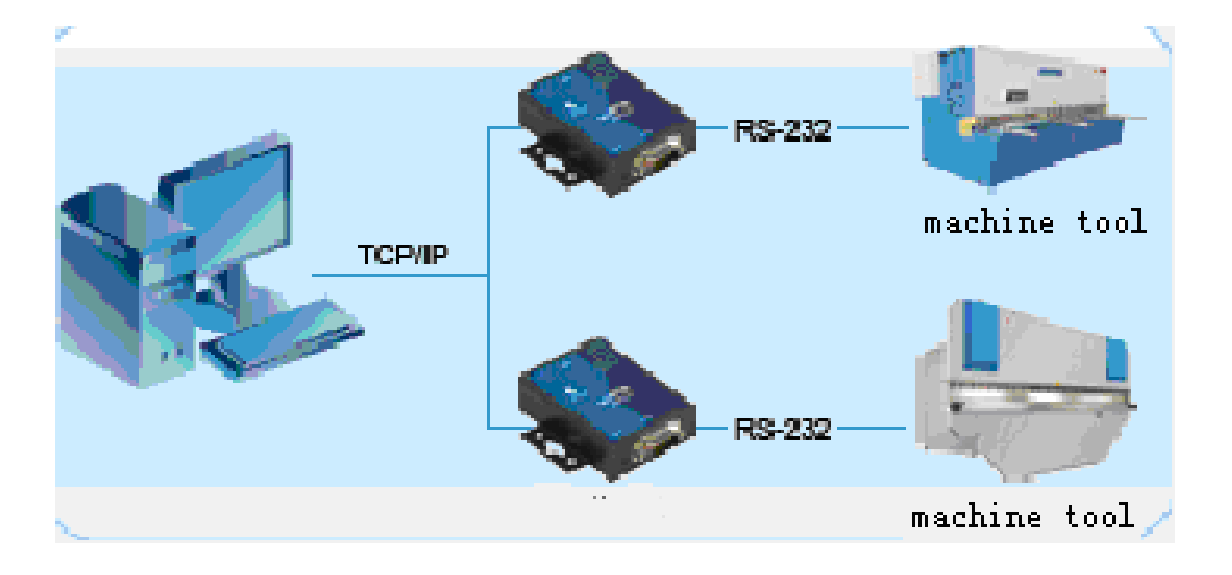

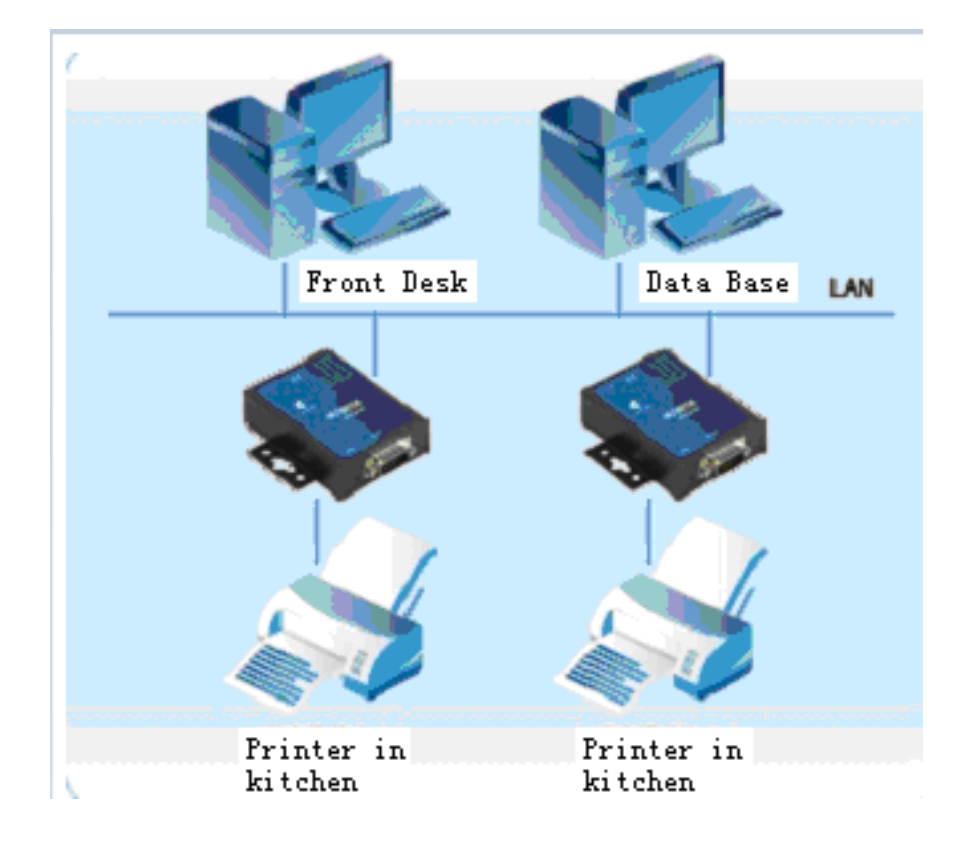